Acrobat Reader 7.0 et plus : Pour pouvoir écrire dans ce document et conserver les renseignements que vous y aurez entrés, vous devez l'enregistrer sur votre ordinateur. Cliquez sur la disquette dans la barre d'outils ou choisissez l'option « Enregistrer sous » du menu Fichier.

**Cliquez sur le rectangle pour insérer le logo de votre entreprise. Le logo ne doit pas dépasser 3,4 pouces de largeur et 0,6 pouce de hauteur.**

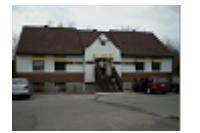

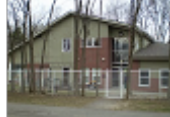

## **ADHÉSION AU DÉBIT PRÉAUTORISÉ ACCORD DE DPA DU PAYEUR**

## **Titulaire(s) et coordonnées du compte**

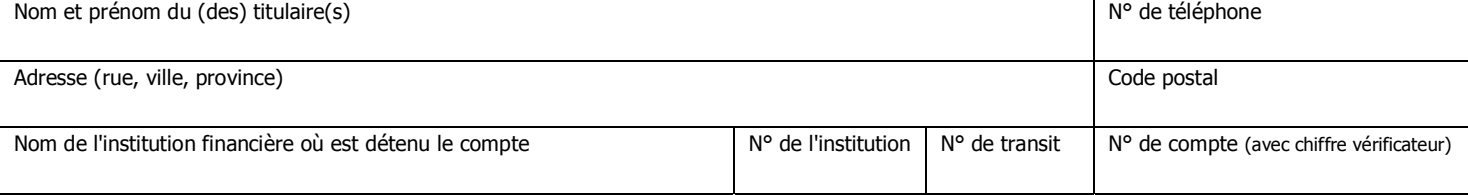

## **Organisme bénéficiaire – Information de contact**

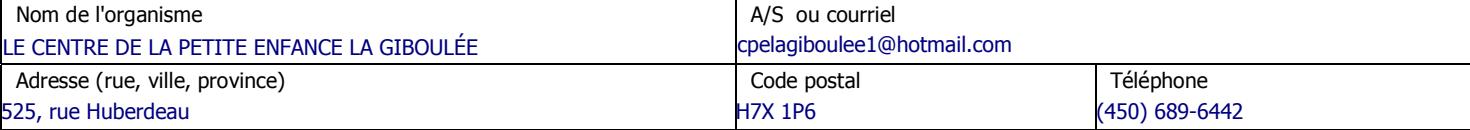

## **Autorisation de retrait**

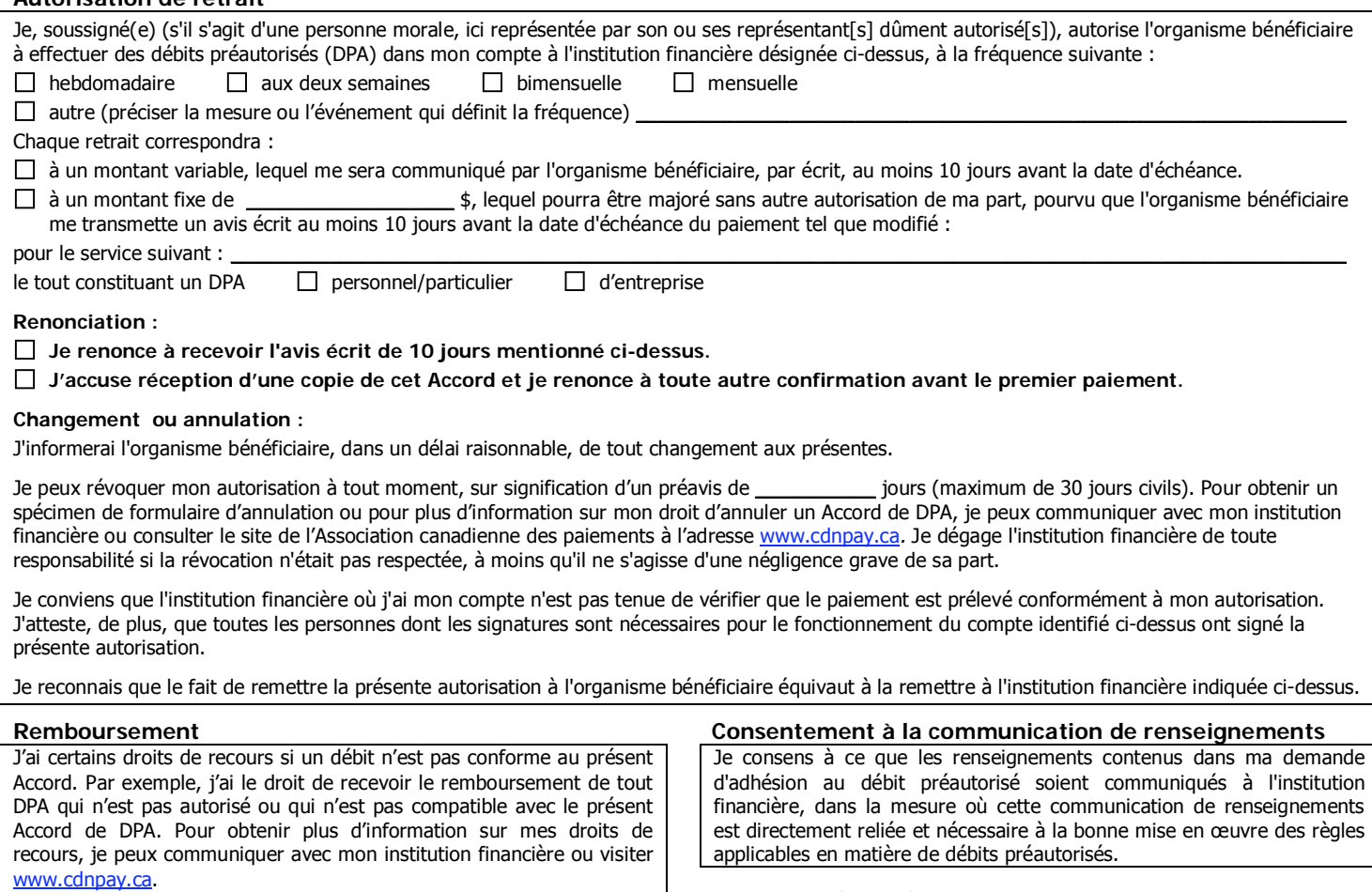

L'institution financière me remboursera, au nom de l'organisme, les montants retirés par erreur dans les 90 jours civils du retrait pour un DPA **personnel** et dans les 10 jours ouvrables du retrait pour un DPA d'**entreprise**, dans la mesure où le remboursement est demandé pour une raison admissible.

Je comprends que je devrai faire une demande à cet effet à mon institution financière selon la procédure qu'elle me fournira.

Enfin, je reconnais qu'une demande de remboursement produite après les délais indiqués précédemment devra être réglée entre l'organisme et moi, sans responsabilité ni engagement de la part de l'institution financière.

**Signature du ou des titulaires** 

 $\_$  . The contribution of the contribution of  $\mathcal{L}_\mathcal{A}$ Signature du titulaire du compte

 $\frac{1}{2}$ Date (jj/mm/aaaa)

\_\_\_\_\_\_\_\_\_\_\_\_\_\_ Date (jj/mm/aaaa)

 $\_$  . The contribution of the contribution of  $\mathcal{L}_\mathcal{A}$ Signature du second titulaire (s'il s'agit d'un pour lequel deux signatures sont requises)

**IMPORTANT : Joindre un chèque personnel portant la mention « ANNULÉ » pour éviter toute erreur de transcription. Si vous changez de compte ou d'institution financière, veuillez en aviser l'organisme bénéficiaire.**